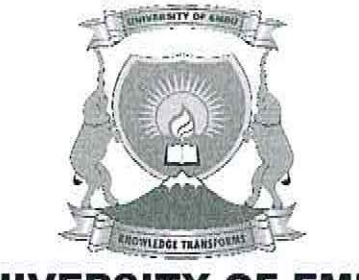

**UNIVERSITY OF EMBU** 

#### 2017/2018 ACADEMIC YEAR

## SECOND SEMESTER EXAMINATIONS

#### FIRST YEAR EXAMINATION FOR THE DEGREE OF BACHELOR OF SCIENCE, BACHELOR OF SCIENCE (BIOLOGY)

#### SBC 106/SMB 103: INFORMATION TECHNOLOGY

# DATE: APRIL 12, 2018 TIME: 8:30 -10:30 AM

## INSTRUCTIONS:

## Answer Question ONE and ANY other two Questions

#### QUESTION ONE (30 MARKS)

- a) In what major ways does a tablet computer differ from other types of computers (give examples)? (4 marks)
- b) Distinguish between the following:
	- i) DVD and CD
	- ii) System software and Application software
	- iii) Primary storage and Secondary storage (6 marks)
- c) Briefly discuss THREE main benefits of using computers in business (3 marks)
- d) In computing, what is meant by the term ' the *cloud'?* Give examples of TWO services that use the cloud. (4 marks)
- e) Why is an operating system considered to be the most important software that runs on a computer (give examples of major operating systems)? (3 marks)
- t)
- i) What kind of harm may computer viruses present to your computer? (3 marks)
- ii) What steps should you take if you find that a computer is infected? (2 marks)

**Knowledge Transforms** 

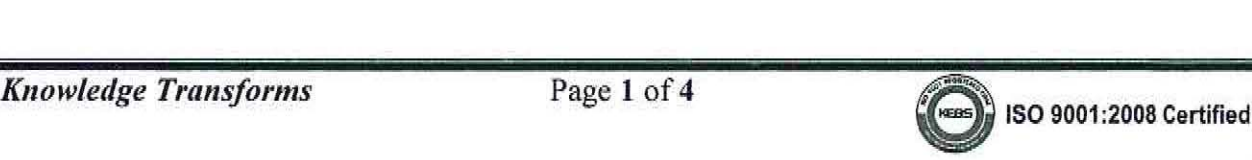

g) Refer to the diagram. What are the main reasons why it is important to update your operating system?

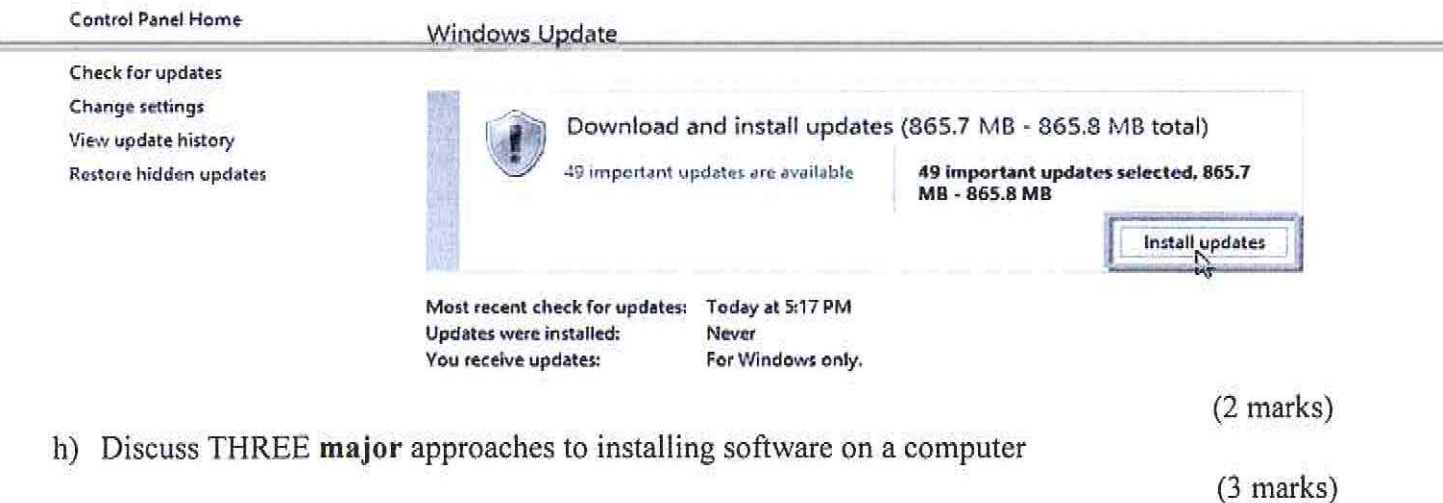

## **OUESTION TWO (20 MARKS)**

- a) Write down the equivalent keyboard short-cuts for the following commands:
	- i) Copy ii) Paste
- $(2 \text{ marks})$ b) Compare and contrast use of the Save and Save As button in Microsoft Word.

(4 marks)

(4 marks)

c) The document Flyer (shown below) is saved in Compatibility mode. Explain why documents may be saved as such and any disadvantage that may arise.

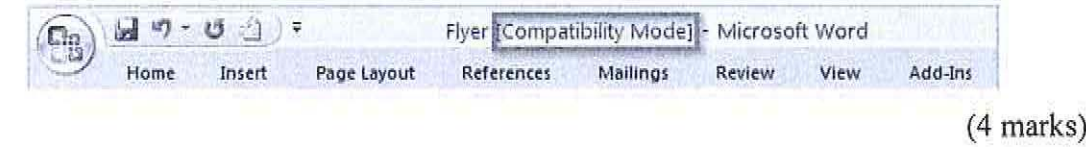

- d) Explain the use of the Mail Merge feature in Microsoft Word
- e) Discuss the features relating to the highlighted areas in the screenshot below:

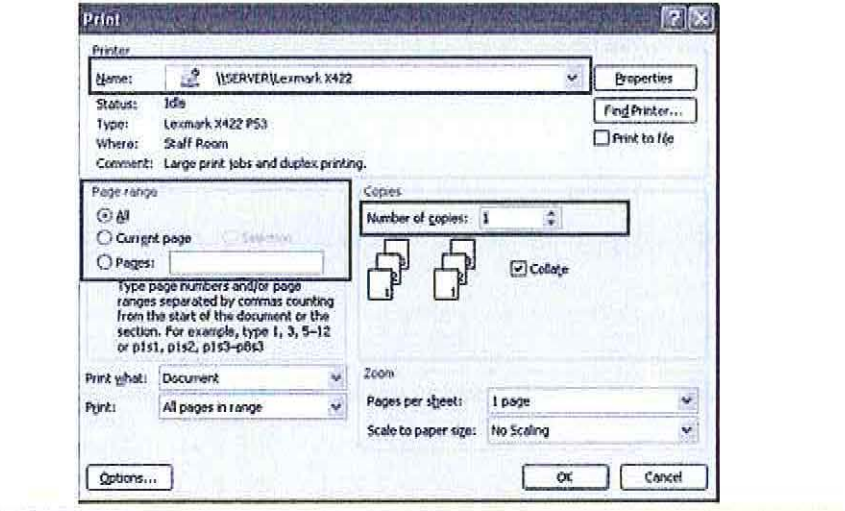

**Knowledge Transforms** 

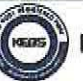

## QUESTION \_THREE (20 MARKS)

;,

 $\frac{1}{2}$ 

- a) With billions of webpages on the World Wide Web, one can find exactly what they are looking for by using a search engine.
	- i. What is a search engine? Give at least TWO examples. (2 marks)
	- ii. Using suitable examples, discuss how one can improve their searches using the following:
		- a. Search phrases
		- b. Exclude words
		- c. Using the keyword OR (6 marks)
- b) Distinguish between the following and give examples in each case:
	- i) LAN and WAN
	- ii) Web browser and Web server

(6 marks)

c) The Internet is a multi-faceted tool with vast range of uses. Discuss THREE major forms of communication popular with the Internet (6 marks)

## QUESTION FOUR (20 MARKS)

- a) Distinguish (using suitable examples) between sorting and filtering in spreadsheet applications such as Ms. Excel (4 marks)
- b) Consider the worksheet below. Input the appropriate formula to complete the summary section (IO marks)

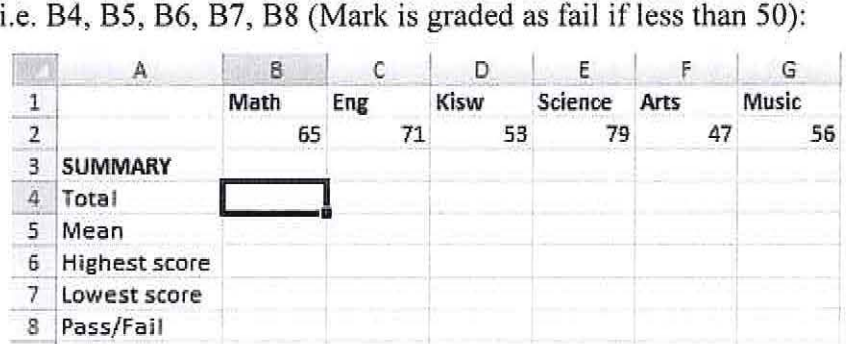

c) Discuss any SIX tasks that a spreadsheet program is helpful in performing (6 marks)

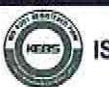

## QUESTION FIVE {20 MARKS)

a) Tom Baku, a college student studying a business course, is considering purchasing a laptop to assist him in his studies.

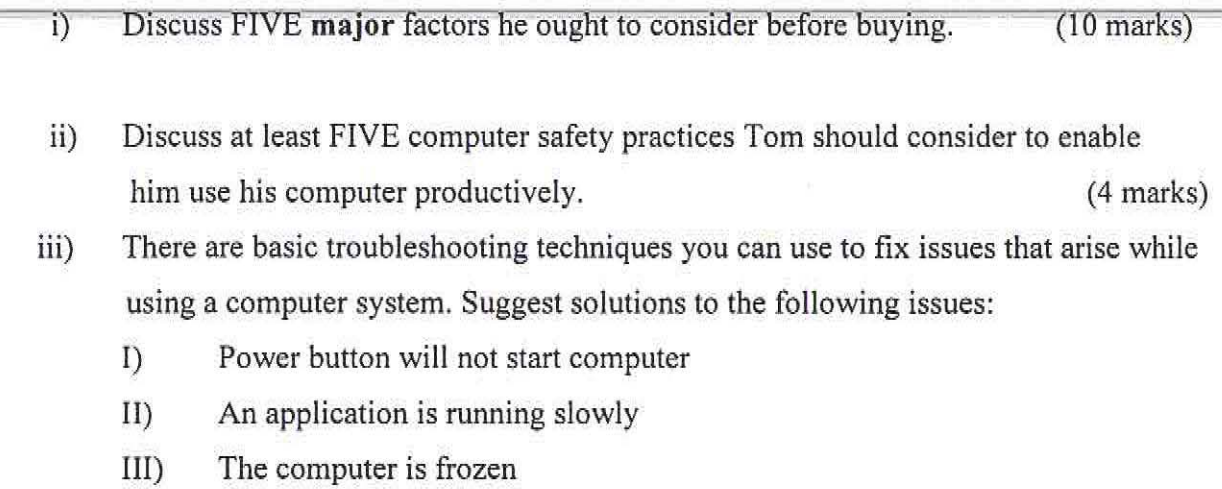

(6 marks)

--END--

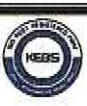